## **Boletim Técnico**

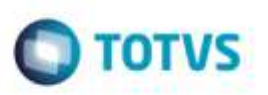

## **Ponto de Entrada GFEA0321**

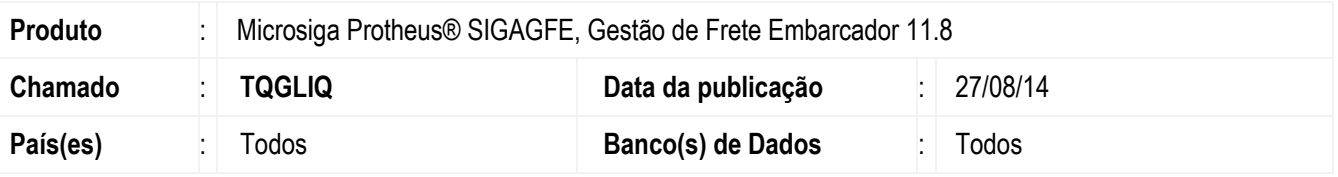

Desenvolvido o ponto de entrada **GFEA0321**, que é executado na aprovação da ocorrência.

Para viabilizar essa melhoria, é necessário aplicar o pacote de atualizações (Patch) deste chamado.

## **Procedimento para Utilização**

- 1. Execute a aprovação de uma ocorrência.
- 2. Não deve ocorrer nenhuma inconsistência, o funcionamento do programa não deve ser alterado. Exemplo de uso:<http://tdn.totvs.com/pages/viewpage.action?pageId=152801164>

## **Informações Técnicas**

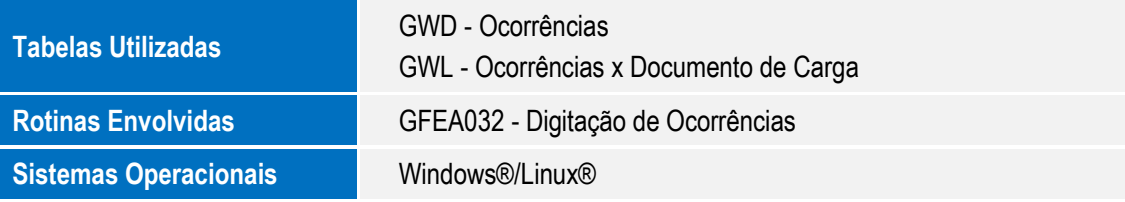

ö